## **Photoshop 2022 (Version 23.0) Incl Product Key PC/Windows 2022**

When installing Adobe Photoshop, the first step is to make sure that Adobe Photoshop is already installed on your computer. If it isn't, you will need to download the software from Adobe's website. Once installed, run the software and then press 'Next' until the software reads 'Uninstall' for the product you have installed. Once this is done, click 'Next' and follow the on-screen instructions. Once the process is done, your software should be installed and ready to use. Cracking Adobe Photoshop is a process that can be done, but it is illegal, and it's best to use it at your own risk. The first step is to download a program called a keygen. This is a program that will generate a valid serial number for you, so that you can activate the full version of the software without having to pay for it. After the keygen is downloaded, run it and generate a valid serial number. Then, launch Adobe Photoshop and enter the serial number. You should now have a fully functional version of the software.

## **[CLICK HERE](http://evacdir.com/UGhvdG9zaG9wIDIwMjIgKFZlcnNpb24gMjMuMCkUGh/swifter/dividend/superinfection/ZG93bmxvYWR8ZWUzT1dNNE1IeDhNVFkzTWpVNU1qVTNOSHg4TWpVNU1IeDhLRTBwSUZkdmNtUndjbVZ6Y3lCYldFMU1VbEJESUZZeUlGQkVSbDA?instrumental/)**

*Astro Arrays* is the name of a new (beta) product originally previewed in sports. It's a digital collection of photomontages – not your typical creepy free Photoshop brush – which you can use to turn your background into an alien planet for a behind-the-scenes look at your shoot. **Sketch** illustrates the new features of DNG files, including missing exposure information. This insight can be helpful if a file is missing an adjustment that normally affects exposure, such as *White Balance* or *Exposure Compensation*. With the »Insert into Library« function you can load the exposure adjustment information in the DNG file into a separate library. *Sketchy* **also works with Sketch Adjustment Layers panel, which lets you see the difference between various layers and combine them. This new function enables you to see the effect of an adjustment in live view when performing a multiple layer view.** You can edit files from different locations at once. The new library tool brings your image library and your Lightroom catalog together. Similar to the ability of recommending a file from your inbox, the browser now shows images from your image library that you haven't seen in a while. By adding the reviews of others, Photoshop creators can sound smarter than their guesses, and their designs are less likely to be rejected. Reviews done on Amazon become linked into the Photoshop file, so you can

get feedback from fellow creators as well as any one of the Internet's largest audience.

## **Download Photoshop 2022 (Version 23.0)With Registration Code For Mac and Windows 2023**

Today we are releasing the public beta of the Photoshop editor for the web. We've been working closely with Adobe Creative Cloud customers and can't wait for you to start using Photoshop the web. If you haven't signed up for Adobe Creative Cloud yet, please make sure you do that before you go to start playing with the editor. On the web, you can be an artist. You can create worlds that feel as real as anything in the real world. You can do all of this with a whole new set of tools. The tools in the early web were locked up in ways that cut us off from our creativity. At Adobe, we want to make sure we are giving you the same freedom. (The video above is also available.) The Clone Stamp tool helps make fine details in an image stand out. It can be used to touch up a photo of a sunset or wipe away a mark that someone has made on the photo. Use it to gently fill in irregular shapes, such as a teardrop, as in this example. The Gradient Mesh tool is a more convenient way of creating beautiful colored meshes in layers. Its mesh patterns can be used as background materials, or you can take a color from the mesh and use it as your image's background color. **What It Does:** The Sponge tool is an alternative to the Dodge tool. It preserves the original tonal value in an image, but highlights any area you set to a specific color. Use it to highlight an image just by touching it somewhere on the screen. **What It Does:** The Healing brush is great for making minor corrections to an image. The Zoom tool zooms in on an area of your photo that you select, so you can see it more intricately in real time. Using the Zoom tool, you can easily adjust any area of an image. e3d0a04c9c

## **Photoshop 2022 (Version 23.0) Download free Serial Number Full Torrent Incl Product Key x32/64 2022**

When you use a subscription, you only have a limited amount of time to use it, and you'll lose access once that is up. So if you want to use Photoshop for a long time, don't forget to get an annual subscription. Often the first step in creating a design is to create a test image. Prior to using something as complex as Photoshop, start with a simple version with tools such as GIMP. For the more advanced user, Photoshop Advanced gives the ability to more efficiently create complex edits to images. It allows you to work with a complete preview of the image at all times. For the artist, Photoshop features include resources, layers, and adjustments such as Levels, Curves, and Spot Healing Brush to correct image problems and improve image content. Photoshop is designed to be a stand-alone application, with the beginning level intended to function much like a digital camera. With its many powerful tools, it has become a favorite photo editing tool for many users. Adobe offers Photoshop Creative Cloud, which includes extra resources such as video tutorials and reference materials to training, as well as help from experts at their online forums. Photoshop offers three main ways to work on a selection: Direct Selection, Lasso, and Magic Wand. Using these methods of selection is vital to the Photoshop workflow. Selection tools such as the Lasso and the Magic Wand are easy to use and enable you to select a single area or an entire area of an image easily. Finding other areas is often more complicated.

adobe photoshop plugins free download adobe photoshop 7.0 plugins free download adobe photoshop cc plugins free download 3d plugins for photoshop cs6 free download photoshop 3d effects plugins free download photoshop cc 2020 plugins free download photoshop cc 2014 plugins free download adobe photoshop 2020 plugins free download photoshop cs4 plugins free download free download full version plugin for photoshop

**Adobe Photoshop on the iPad:** What makes the app such a useful tool is the extraordinarily intuitive, tablet-based, user interface. It's a joy to work with Photoshop on an iPad for designing and editing images on the go.

Photoshop Elements 10 is your guide to creating, editing, and enhancing images and designs in Photoshop Elements. Whether you're retouching a photograph, making a simulated chalk drawing, or creating a composite photo with a 3D drawing, Photoshop Elements is the tool for you—and this book will teach you what you need to know. If you thought Adobe Photoshop CC 2018 is similar to the previous version, then you're probably in for a surprise. The cutting edge software is a blend of old and new. With each new addition, Adobe Photoshop CC 2018 is able to leverage into new features and modules. And you can rest assured that it won't go wrong if you're up for the challenge. So, are you interested in making your own online or offline projects? Then hiring Adobe Photoshop starter pack is a great way to jumpstart your career as a graphic designer. It will cover some of the basic functions that you need to learn and implement. Adobe Photoshop Elements (A\$39.99): Adobe Photoshop Elements is a powerful and affordable suite of reliable photo and graphics editing tools for photos, audio and video. You can now edit your photography in a whole different way than before. Adobe Photoshop Lightroom (A\$89.99): Adobe Lightroom is a photo editing and organizing solution that makes it easy to work with your digital photos. Its intelligent tools help you find, connect and share your favorite moments and creations quickly and easily.

Adobe announced the Portal and Parallels features. While there is a learning curve, the idea is great. Using a physical or virtual machine to run a version of Photoshop that is compatible with the version of Windows on your primary computer, opens up a whole world of possibilities. For instance, you could run Photoshop Elements 11 and a Photoshop plug-in like DryTools Pro on the same physical machine. Portal for Knowledge Lounge Portals can also be used for educational purposes; there are even portals available for teaching geographic topics like volcanoes, marine mammals, and the United Nations. Portals, especially with the Knowledge Lounge portals, can be used for educational purposes. There are portals available for teaching geographic topics, like volcanoes, marine mammals, and the UN. Another new feature can be accessed by choosing Photoshop > Preferences > Performance. Here you can manage the usage of multiple monitors and reduce monitor lag. Further, you can control professional image settings such as image size, resolution, image format, color space, and a few more. With a slew of new features making their appearance in the latest release, there are many out there who are still waiting. Photoshop is a professional tool that allows the

user to create images processing to a level they would hardly expect. If you haven't upgraded to Photoshop CS6 yet, it may be time to do that. George has been a photographer for over 13 years and enjoys capturing the lifestyle of his clients at all times. Owner of a premier photography in Colorado, Go Electric photography, George enjoys capturing the mysterious moments that naturally occurred in life, a testimony to the importance of life, family, and diversity. Apart from his passion for the art, George tries to make a positive impact to society. He wants to give a voice to all people, and to have an import impact on our culture and society. He strongly believes in the importance of unity, dignity, and equality for all people. George has also won awards for his photography and his photography career, he has a bachelor's degree in photography and a certifi

<https://soundcloud.com/viagodmeders1972/elvis-presley-complete-discography-67-albums-torrent> <https://soundcloud.com/monthelpletho1984/download-saints-row-1-higly-compressed-pc-game> [https://soundcloud.com/robamxocoyo/solucionario-fundamentos-de-la-ciencia-e-ingenieria-de-materia](https://soundcloud.com/robamxocoyo/solucionario-fundamentos-de-la-ciencia-e-ingenieria-de-materiales-william-f-smith) [les-william-f-smith](https://soundcloud.com/robamxocoyo/solucionario-fundamentos-de-la-ciencia-e-ingenieria-de-materiales-william-f-smith) <https://soundcloud.com/opiuaiouazs/solucionario-investigacion-de-operaciones-hillier-7> <https://soundcloud.com/frerfrievak/free-download-game-tourist-trophy-for-pc-torrent> <https://soundcloud.com/assunandoyob/easy-flyer-creator-4-1-crack-20> <https://soundcloud.com/titekondno1981/show-cue-system-11-crack> <https://soundcloud.com/nnabuspattz/torrent-altiverb-7-pc> <https://soundcloud.com/soltunaiseag/xena-warrior-princess-complete-seasons-1-6-eng-dvdrip-hit> <https://soundcloud.com/ecspirtheiprol1984/cs-tool-dongle-crack-18> <https://soundcloud.com/scapadoxwes1979/sound-forge-mp3-plugin-20-crack> [https://soundcloud.com/corvebuckci1989/solucionario-sistemas-de-comunicaciones-electronicas-4ta](https://soundcloud.com/corvebuckci1989/solucionario-sistemas-de-comunicaciones-electronicas-4ta-edicion-wayne-tomasirar)[edicion-wayne-tomasirar](https://soundcloud.com/corvebuckci1989/solucionario-sistemas-de-comunicaciones-electronicas-4ta-edicion-wayne-tomasirar)

Introducing effects is always fun, but using it in your work or work-product often takes the fun out of it. Photoshop, now, completely embraces the upfront learning curve, providing a tool set to help you express yourself more extemporaneously. Adobe has improved Magic Wand tools and allows you to combine multiple selections at the same time, and allows you to view statistics on the selection you make before making it. In addition to that, it's great to know that the Selection Movement tool can now be rotated with a radial visual indicator, making it easier for users who are new to Photoshop's interface. Along with the new X and X2 are enhancements to the favorites panel with the ability for layers to be automatically added to your favorites panel. Photos can also be added to favorites panel on a tag-by-tag basis, and Photoshop now supports HTML5 web galleries. The favorites panel offers a ton of other handy links, such as the ability to link Photoshop to other

programs and tools. The inspectors, now drag-along, are also saved to a favorites panel, and can be seamlessly scrolled through. In addition to this, there is a new Actions panel that allows you to preview edits and quickly reuse sets of selection and adjustments. You also get six levels of undo, and you can access navigations tools with a keyboard shortcut. You also get the ability to Stabilize Layers and the Liquify filters, as well as the Eraser tool that allows you to erase an area of an image. All of these are key elements that make Adobe Photoshop even more powerful.

<https://lecapmag.com/photoshop-2022-cracked-registration-code-win-mac-lifetime-patch-2022/> <https://dubaiandmore.com/wp-content/uploads/2023/01/booeat.pdf>

[https://frameofmindink.com/wp-content/uploads/2023/01/Adobe-Photoshop-2021-Version-222-Downl](https://frameofmindink.com/wp-content/uploads/2023/01/Adobe-Photoshop-2021-Version-222-Download-free-Crack-Torrent-x3264-2022.pdf) [oad-free-Crack-Torrent-x3264-2022.pdf](https://frameofmindink.com/wp-content/uploads/2023/01/Adobe-Photoshop-2021-Version-222-Download-free-Crack-Torrent-x3264-2022.pdf)

<https://supermoto.online/wp-content/uploads/2023/01/kalwil.pdf>

[https://ayusya.in/wp-content/uploads/Download-free-Adobe-Photoshop-2021-Version-2251-Serial-Nu](https://ayusya.in/wp-content/uploads/Download-free-Adobe-Photoshop-2021-Version-2251-Serial-Number-Full-Torrent-CRACK-MacWin-20.pdf) [mber-Full-Torrent-CRACK-MacWin-20.pdf](https://ayusya.in/wp-content/uploads/Download-free-Adobe-Photoshop-2021-Version-2251-Serial-Number-Full-Torrent-CRACK-MacWin-20.pdf)

[http://www.kiwitravellers2017.com/2023/01/03/download-free-photoshop-2021-version-22-4-with-seri](http://www.kiwitravellers2017.com/2023/01/03/download-free-photoshop-2021-version-22-4-with-serial-key-new-2022/) [al-key-new-2022/](http://www.kiwitravellers2017.com/2023/01/03/download-free-photoshop-2021-version-22-4-with-serial-key-new-2022/)

[https://1004kshop.net/wp-content/uploads/2023/01/Free-Download-Photoshop-Plugins-Retouching-U](https://1004kshop.net/wp-content/uploads/2023/01/Free-Download-Photoshop-Plugins-Retouching-UPDATED.pdf) [PDATED.pdf](https://1004kshop.net/wp-content/uploads/2023/01/Free-Download-Photoshop-Plugins-Retouching-UPDATED.pdf)

<https://setewindowblinds.com/photoshop-cs3-free-license-key-with-key-x64-2022/>

[https://www.thebangladeshikitchen.com/wp-content/uploads/2023/01/Adobe-Photoshop-2020-version](https://www.thebangladeshikitchen.com/wp-content/uploads/2023/01/Adobe-Photoshop-2020-version-21-Download-free-Torrent-Activation-Code-LifeTime-Activation.pdf)

- [-21-Download-free-Torrent-Activation-Code-LifeTime-Activation.pdf](https://www.thebangladeshikitchen.com/wp-content/uploads/2023/01/Adobe-Photoshop-2020-version-21-Download-free-Torrent-Activation-Code-LifeTime-Activation.pdf)
- <https://ferramentariasc.com/wp-content/uploads/2023/01/janelli.pdf>

<https://cambodiaonlinemarket.com/photoshop-2022-version-23-1-1-activation-key-2022/>

[https://teenmemorywall.com/download-photoshop-cc-2015-version-16-with-registration-code-for-pc-2](https://teenmemorywall.com/download-photoshop-cc-2015-version-16-with-registration-code-for-pc-2023/) [023/](https://teenmemorywall.com/download-photoshop-cc-2015-version-16-with-registration-code-for-pc-2023/)

<https://www.aspalumni.com/adobe-photoshop-7-0-download-for-linux-top/>

[https://piamet.com/wp-content/uploads/2023/01/Download-Adobe-Photoshop-2021-Version-224-Seria](https://piamet.com/wp-content/uploads/2023/01/Download-Adobe-Photoshop-2021-Version-224-Serial-Number-Full-Torrent-3264bit-lifetimE-pat.pdf) [l-Number-Full-Torrent-3264bit-lifetimE-pat.pdf](https://piamet.com/wp-content/uploads/2023/01/Download-Adobe-Photoshop-2021-Version-224-Serial-Number-Full-Torrent-3264bit-lifetimE-pat.pdf)

<https://208deals.com/wp-content/uploads/2023/01/santail.pdf>

<https://kedaigifts.com/wp-content/uploads/2023/01/Photoshop-Presets-Pack-Free-Download-UPD.pdf> <https://luxurygamingllc.com/wp-content/uploads/2023/01/gayljarr.pdf>

<https://edebiseyler.com/adobe-photoshop-2021-download-for-pc-verified/>

[https://samtoysreviews.com/2023/01/02/obtain-adobe-photoshop-cc-keygen-for-lifetime-for-mac-and](https://samtoysreviews.com/2023/01/02/obtain-adobe-photoshop-cc-keygen-for-lifetime-for-mac-and-home-windows-x32-64-2022/)[home-windows-x32-64-2022/](https://samtoysreviews.com/2023/01/02/obtain-adobe-photoshop-cc-keygen-for-lifetime-for-mac-and-home-windows-x32-64-2022/)

<https://arlingtonliquorpackagestore.com/download-photoshop-for-mac-os-fix/>

<http://plantsacademy.com/adobe-photoshop-download-for-pc-mod-apk-cracked/>

[http://www.kiwitravellers2017.com/2023/01/03/photoshop-cs6-64-bit-plugins-free-download-exclusiv](http://www.kiwitravellers2017.com/2023/01/03/photoshop-cs6-64-bit-plugins-free-download-exclusive/) [e/](http://www.kiwitravellers2017.com/2023/01/03/photoshop-cs6-64-bit-plugins-free-download-exclusive/)

[https://www.markeritalia.com/2023/01/02/download-photoshop-color-lookup-presets-\\_\\_full\\_\\_/](https://www.markeritalia.com/2023/01/02/download-photoshop-color-lookup-presets-__full__/) <https://dealstoheal.com/?p=76405>

<http://theenergizergenerator.com/?p=2589>

<https://www.peyvandmelal.com/wp-content/uploads/2023/01/jamcest.pdf>

<https://www.webcard.irish/wp-content/uploads/2023/01/Download-Patterns-In-Photoshop-TOP.pdf> <http://stealthilyhealthy.com/adobe-photoshop-cc-download-free-activation-key-lifetime-patch-2023/>

<https://benzact.org/wp-content/uploads/2023/01/ignaosyr.pdf>

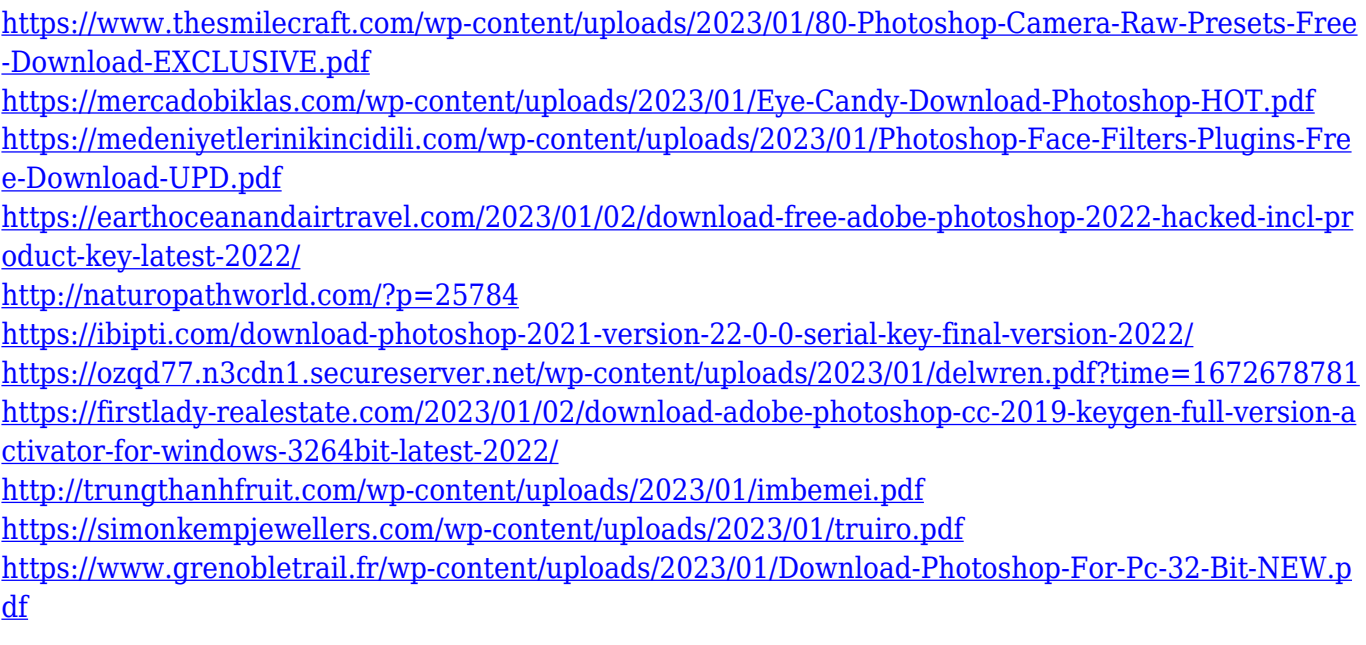

The ability to seamlessly merge multiple exposures to create high dynamic range (HDR) images on a regular basis is one of the most modern feature available in mainstream graphic design image editors. Most graphic design companies these days need to work with multiple exposure or high dynamic range images, so images need to be merged seamlessly in order to ensure that all areas of the image are treated appropriately. Photoshop already had this feature built-in for a while and it was easy enough to use without a lot of tweaking and adjustments. That's why Photoshop has become a leader in the image editing industry. Many other graphic editors lack this feature as well! With Photoshop, you can sharpen your photos by applying an unsharp mask or better yet, use the Smart Sharpen setting in Camera Raw to create results that rival those of Photoshop and other professional photo editing programs. The digital age of photo editing has led to this great advancement of image editing software. Photoshop has a large community of customers, and they are willing to share their knowledge online. Many web designer create their own websites, manage customer projects, and get tips from a vast number of Photoshop users and members of the Photoshop forums. It is truly a community of sharing, so they can offer you tips, tricks, and even free image software. With thousands of registered members and writers on the Photoshop boards, you can get the best tips, and probably the most up-todate news and tips on the software.